# **CMYK-DATENÖFFNEN**

### **FARBEINSTELLUNGEN für PHOTOSHOP**

Damit beim Öffnen von CMYK-Dateien diese nicht unbemerkt konvertiert und zerstört werden, wird in den Farbeinstellungen von Photoshop eingestellt:

Farbmanagement-Richtlinien:

- *CMYK: aus*
- *Profilfehler: BeimÖffnenwählen*

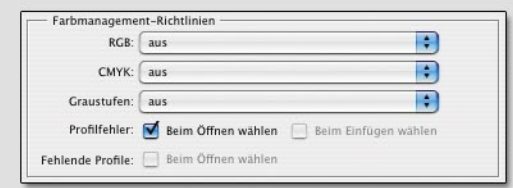

Mit diesen Einstellungen, werden CMYK-Daten für die Verarbeitung nach ISO 12647-2 ohne Rückfragen und ohne Konvertierung geöffnet.

Beim Öffnen von CMYK-Dateien mit eingebundenen Profilen werden folgende Optionen angezeigt:

Was möchten Sie tun?

○ Eingebettetes Profil verwenden (anstelle des Arbeitsfarbraums)

- O Dokumentfarben in den Arbeitsfarbraum konvertieren
- Eingebettetes Profil verwerfen (kein Farbmanagement)

Soll die Datei als Standard CMYK-Datei ohne Veränderung der CMYK-Werte geöffnet werden:

● Eingebettetes Profil verwerfen (kein Farbmanagement)

Soll die Datei nicht nach ISO 12647-2 gezeigt werden:

Eingebettetes Profil verwenden (Anstelle Arbeitsfarbraum) Messwerte und optischer Eindruck sind mit anderen geöffneten Dateien nicht vergleichbar.

Bei Arbeitsplätzen, die nicht für die Darstellung von CMYK-Daten optimiert sind, ist die optische Beurteilung von CMYK-Werten nur eingeschränkt möglich.

## **CMYK-KONVERTIERUNGENUNTERLASSEN**

Der Namensteil 'ISO' erweckt, gewollt oder ungewollt, den Eindruck,dassessichbeiProfilenwie*ISOcoated.icc*oder **EuropeISOCoatedFOGRA27.icc um einen ISO-Standard** handelt. Das ist **falsch**. Die ISO hat bis dato ICC-Profile weder veröffentlicht, autorisiert, lizenziert oder zertifiziert. Auch die ISO 12647-2 enthält keine ICC-Profile.

Wie gefährlich es ist Profile mit dem Namensteil 'ISO' beim Öffnen und Speichern von Dateien mit einem Standard zu verwechseln, zeigt der Vergleich. Bereits die Farbumfangwarnung in Photoshop belegt deutliche Unterschiede.

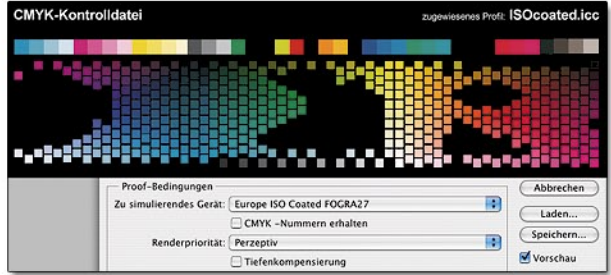

Wird vom einen ins andere Profil konvertiert, werden:

- $=$  Farbwertverschiebungen bis über 20 % erzeugt
- er der Schwarzaufbau verändert
- die Grauachse verschoben
- $r$  reines Schwarz (K) in 4c gewandelt (Passerprobleme!)
- reine Farben zum Teil erheblich verschmutzt

Dies trifft, mehr oder weniger, für alle Rendering Intents zu.

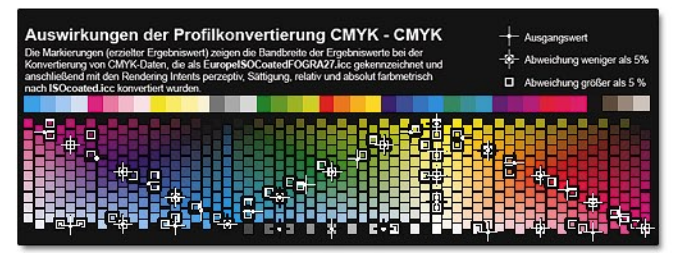

Aufwändige CMYK-Korrekturen werden durch ungewollte CMYK-Konvertierungen zerstört, schon deshalb dürfen in Standard CMYK-Daten keine Profile eingebunden werden.

## Fotografie-Repro-Werbung-Druck

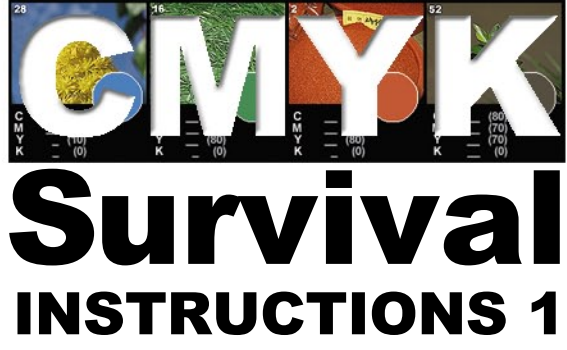

## **CMYK-Dateien standardkonform** in Photoshop Öffnen und Speichern

Survival Instructions herausgegeben von: SWS Software Support Copyright 2005, J. Thomas Schmelzer - www.color-security.de

CMYK -SURVIVALINSTRUCTIONS1-SWSSOFTWARESUPPORT-CMYK -SURVIVALINSTRUCTIONS1-SWSSOFTWARESUPPORT-CMYK -SURVIVAL

Weitergabe an Betroffene nur in unveränderter Form gestattet. Gewerbsmäßige Vervielfältigung nur nach vorheriger Zustimmung durch SWS Software Support.

# STANDARD OFFSET NACH ISO 12647-2

ISO 12647-2 beschreibt Ausgabebedingungen und Anforderungen für standardgemäßen Offsetdruck. Im Standard sind CMYK-Werte und deren geforderte Farbwiedergabe festgelegt. Damit können Proof und Druck auf Einhaltung der vorgegebenen Toleranzen überprüft und beurteilt werden.

Die grundsätzliche Aufbereitung von CMYK-Daten nach ISO 12647-2 (Papierklasse 1, 60er Raster) erlaubt die optische und meßtechnische Kontrolle von CMYK-Werten am Display, im Proof und im Druck. Farbwertebücher, Farbmeßgeräte und andere Hilfmittel können zur Beurteilung der Daten benutztwerden.

Sind feste CMYK-Werte vorgegeben, wie z.B. bei aufwändig korrigierten CMYK-Dateien für Mode oder bei Firmenfarben und Werbung, dürfen diese nicht aus Sorglosigkeit oder Unkenntnis verändert werden.

Bei Reklamationen werden zuerst die Prozentwerte der gelieferten CMYK-Datei auf Übereinstimmung mit den Werten des gedruckten CMYK überprüft. Entsprechen die gedruckten CMYK-Werte nicht den gelieferten Daten, kann zwangsläufig die Farbwiedergabe nicht dem erwarteten Ergebnis entsprechen.

#### **Beispiel:**

Ausgangswert CMYK-Wert der Kundendatei 90,0,80,0 belichteter und gedruckter CMYK-Wert 75,23,79,0

Die Konvertierung von CMYK nach CMYK erzeugt CMYK-Daten die sich nach Wert und optisch deutlich unterscheiden.

Weichen die gedruckten von den gelieferten CMYK-Werten ab, ohne dass ein spezieller Auftrag dazu erteilt wurde, ist der Verursacher der Datenveränderung verantwortlich für zusätzlich entstandene Kosten.

## **CMYK-DATENSPEICHERN 1**

### **CMYK FÜR STANDARD OFFSET SPEICHERN**

Entscheidend für die erwartete Farbwiedergabe im Druck ist die Erstellung, Weitergabe und Verarbeitung von CMYK-Dateien entsprechend ISO 12647-2. Nur wenn dies gewährleistet ist, kann eine problemlose Auftragsabwicklung erwartet werden.

Werden beim Öffnen von CMYK-Dateien die Vorgaben der CMYK Survival Instructions nicht beachtet, können Daten ungewollt konvertiert und damit zerstört werden.

Dieses Risiko kann nur durch Speichern von CMYK-Daten ohne eingebundenes Profil vermindert werden. Dies gilt für alle CMYK-Dateien in der Druckvorstufe.

Standard CMYK-Dateien für die Weiterverarbeitung und den Druck nach ISO 12647-2 speichern:

*• Farbe: Farbprofil einbetten* **nicht anklicken** 

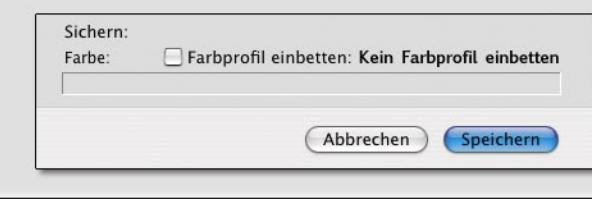

### **ANPASSUNGFÜRANDEREDRUCKVERFAHREN**

Verwenden Druckereien auf den eigenen Workflow abgestimmte CMYK-Profile, werden diese auch zur Kennzeichnung des 'eigenen' Standard-CMYK und als Ausgangsprofil zur Datenkonvertierung bei Aufträgen für nicht standardgemäße Druckverfahren verwendet.

In diesen Fällen muss Standard-CMYK-Daten zuerst das Ausgangsprofil der Druckerei zugewiesen werden, anschließend kann in das Zielprofil konvertiert werden.

Sind nicht beide Profile verfügbar, ist eine erfolgversprechende Konvertierung nicht möglich.

**CMYK-DATENSPEICHERN 2**

### **ANDEREANWENDUNGEN**

Wird für Daten, die nach Standard verarbeitet werden sollen, die Lieferung mit eingebundenem CMYK-Profil verlangt, sollte (sofern dadurch keine lizenzrechtlichen Bestimmungen verletzt werden) das vom Abnehmer zur Kennzeichnung seiner Standard CMYK-Daten verwendete Profil den Daten zugewiesen werden:

- e gewünschtes Profil installieren
- CMYK-Datei*Öffnen...*
- gewünschtes*Profilzuweisen...*

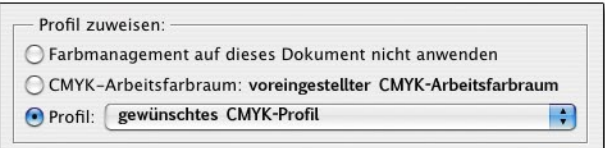

- veränderte Bildschirmdarstellung nicht beachten
- **CMYK-Datei Speichern unter...**
- **•** Farbprofil einbetten anklicken
- *Speichern*

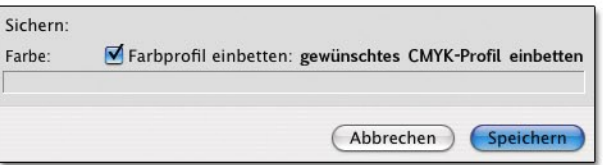

## WO IST CMYK-KONVERTIERUNG SINNVOLL?

Die Anpassung von CMYK-Daten an nicht standardgemäße Druckbedingungen kann nur im verarbeitenden Betrieb erfolgen. Erst dort sind Eigenschaften von Maschine und Bedruckstoff zuverlässig bekannt und kann auf geänderte Bedingungen reagiert werden.

**Mehr Informationen zum Thema: www.color-security.de** 

CMYK -SURVIVALINSTRUCTIONS1-SWSSOFTWARESUPPORT-CMYK -SURVIVALINSTRUCTIONS1-SWSSOFTWARESUPPORT-CMYK -SURVIVALINSTRUCTIONS1-SWSSOFTWARESUPPORT-CMYK -SURVIVALINSTRUCTIONS1